### Curs<sub>5</sub> Utilizare Internet

### HTML1. Structura documentului

### **Document HTML minimal**

<!DOCTYPE …..> <html> <head>

…. </head> <body>

….

</body> </html>

<!DOCTYPE …..> <html> <head>

…… </head> <frameset>

…. </frameset> </html>

# **Sectiunea Cuprins - BODY**

- <body>…</body>
- **Atribute specifice:** 
	- background: imagine fundal
		- <body background = "/images/ceva.jpg">…
	- bgcolor: culoare uniforma de fundal
		- <body bgcolor="white" > ...
	- text: culoarea textului
		- <body text= "red">...
	- link, vlink, alink: culoare legaturi (general, vizitata, activa)
		- < body link="red" alink="fuchsia" vlink="maroon"> …

# **Sectiunea Cuprins - BODY**

- **Atribute generale:** 
	- lang
	- dir
	- id: nume individual al elementului
		- utilizat cu script-uri in general, modelul DOM
		- <p id="un nume dupa care sa il gasesc la nevoie">…
	- **title: informatii despre element** 
		- tooltip in browser-e
		- $\blacksquare$  <p title = "ceva despre element">...
	- class: apartenenta la o clasa cu caracteristici comune
		- utilizat in combinatie cu stiluri: CSS
		- <p class="numele clasei ale carei caracteristici vizuale le folosesc">…
	- Evenimente
		- specifice: onload, onunload
		- generale: onclick, ondblclick, onmousedown, onmouseup, onmouseover, onmousemove, onmouseout, onkeypress, onkeydown, onkeyup
		- <body onload="preloadImages('images/about\_f2.gif')">

# **Culori**

- Specificarea culorii:
	- nume:
		- <p color= "black">...
	- cod numeric # Rosu (o-256=00-FF), Verde, Albastru
		- $\blacksquare$  <font color = "#FF0000">...

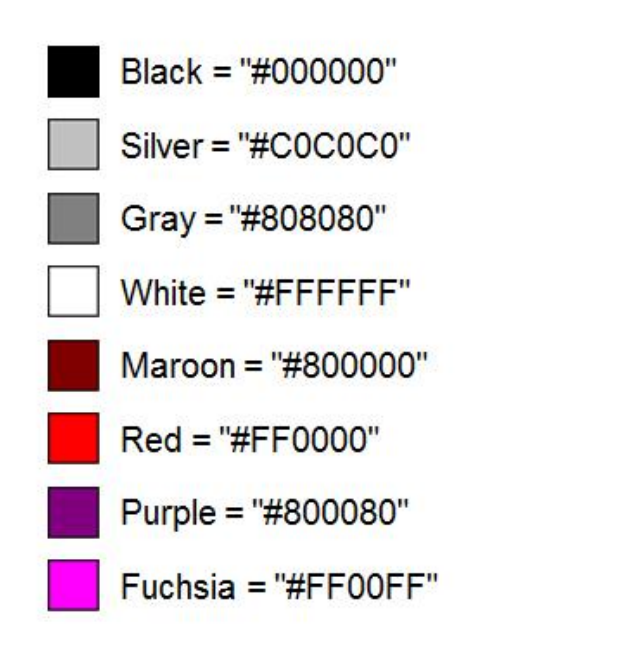

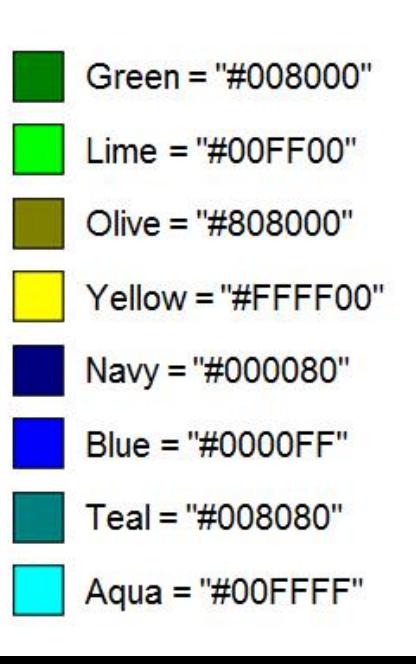

# **Titluri in text (HEADINGS)**

- foarte importante pentru motoarele de cautare
- 6 nivele ( $h_1 \div h_6$ )
- **Atribute:** 
	- align: alinierea textului = left, center, right, justify
		- $\blacksquare$  <h1 align = "center">...

<h1>Titlu H1</h1> <p>paragraf text normal</p> <h2>Titlu H2</h2> <p>paragraf text normal</p> <h3>Titlu H3</h3> <p>paragraf text normal</p>  $<$ h<sub>4</sub>>Titlu H<sub>4</sub></h<sub>4</sub>> <p>paragraf text normal</p> <h5>Titlu H5</h5> <p>paragraf text normal</p> <h6>Titlu H6</h6> <p>paragraf text normal</p>

#### **Titlu H1**

paragraf text normal

Titlu H<sub>2</sub>

paragraf text normal

**Titlu H3** 

paragraf text normal

**Titlu H4** 

paragraf text normal

**Titlu H5** 

paragraf text normal

Titlu H6

paragraf text normal

# Elemente de grupare

- **utilizate pentru gruparea unor elemente in scopul** aplicarii unei actiuni comune
- <span>…</span>
	- actiune "in-line" : grupul e tratat similar cu un caracter
- $\blacksquare$  <div>...</div>
	- actiune "block-level" : grupul e tratat similar cu un paragraf
- nu ofera formatare proprie si nici atribute specifice
- **Atribute:** 
	- id, class
	- align

### **Elementul ADDRESS**

- <address>...</address>
- specificarea posibilitatilor de contact ale autorilor
- de obicei reprezentat *italic* (inclinat)

```
< address >
<a href="../People/Raggett/">Dave Raggett</a>, 
<a href="../People/Arnaud/">Arnaud Le Hors</a>, 
contact persons for the <a href="Activity">W3C HTML 
Activity</a>><br/>br/>
$Date: 1999/12/24 23:37:50 $
</ address >
```
### HTML2. Aranjarea textului

### 2.1. Text structurat

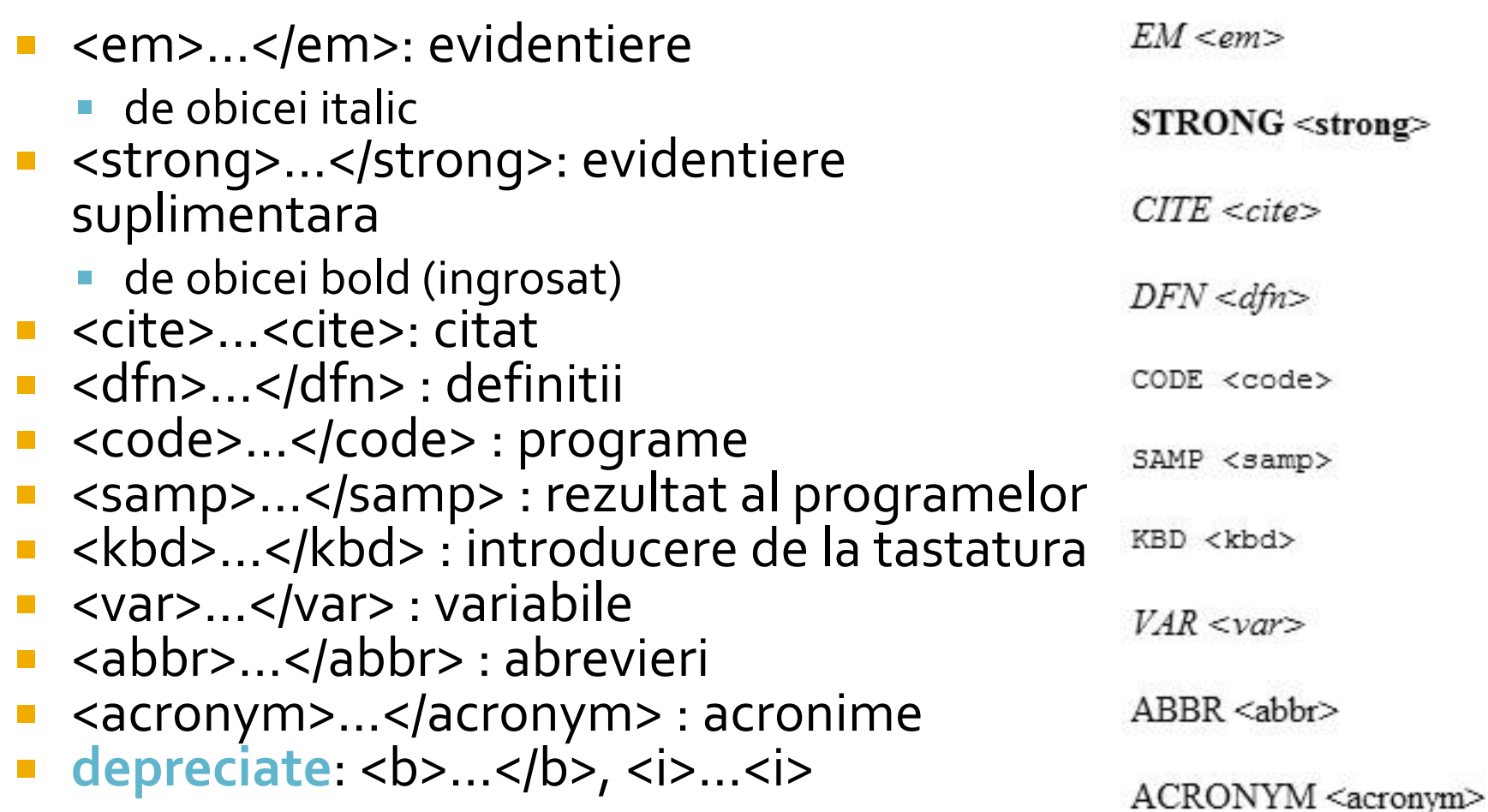

### 2.1. Text structurat

#### ■ Citate

- <blockquote>…</ blockquote >: citat la nivel de bloc
	- de obicei reprezentat cu margine (indent)
- <q>…</q> : citat in-line
	- de obicei incadrat in ghilimele sau apostroafe
- Atribut: cite ="adresa la care se gaseste documentul citat"
- **Indici/puteri** 
	- <sub>…</sub> : indici
	- <sup>…</sup> : puteri

#### Paragraf Normal

They went in single file, running like hounds on a strong scent, and an eager light was in their eyes. Nearly due west the broad swath of the marching Orcs tramped its ugly slot; the sweet grass of Rohan had been bruised and blackened as they passed.

John said, "I saw Lucy at lunch, she told me 'Mary wants you to get some ice cream on your way home.' I think I will get some at Ben and Jerry's, on Gloucester Road."

 $H<sub>2</sub>O$ 

 $10^{3}$ 

#### <p>Paragraf Normal</p>

<blockquote cite="http://www.mycom.com/tolkien/twotowers.html"> <p>They went in single file, running like hounds on a strong scent, and an eager light was in their eyes. Nearly due west the broad swath of the marching Orcs tramped its ugly slot; the sweet grass of Rohan had been bruised and blackened as they passed.</p> </blockquote>

<p>John said, <q lang="en-us">I saw Lucy at lunch, she told me <q lang="en-us">Mary wants you to get some ice cream on your way home.</q> I think I will get some at Ben and Jerry's, on Gloucester Road.</q></p> <p>H<sub>2</sub>O</p>

<p>10<sup>3</sup></p>

# 2.2. Linii si paragrafe

paragraf : <p>…</p>

- atribute:
	- align = "left, center, right, justify"
- linie noua :  $\text{br}$  />
	- atribute:
		- $\blacksquare$  clear = "none, left, right, all"
	- evitarea aparitiei unei linii noi:
		- **nonbreaking space: ,**  $\&\#160$ **;,**  $&\#xA0$ **;**
- **despartire in silabe:** 
	- Hard:  $8#45;$ ,  $8#x2D$
	- Soft: ­,  $8#173$ ;,  $8#12$
- respectarea organizarii sursei: <pre>…</pre>

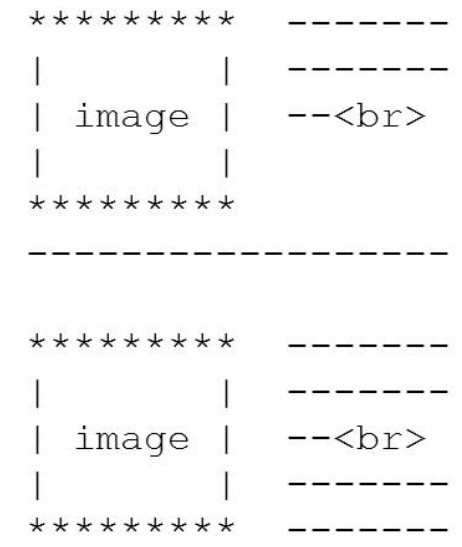

## 2.3. Marcarea modificarilor

- $\blacksquare$  inserare : <ins>...</ins>
	- uzual reprezentat subliniat
	- atribute (nonvizuale):
		- cite = "adresa eventualului document care explica corectia"
		- datetime = "data/timpul" la care a aparut modificarea
- eliminare : <del>...</del>
	- uzual reprezentat taiat
	- aceleasi atribute

O grupa poate avea 25 45 studenti.

# Coduri 1

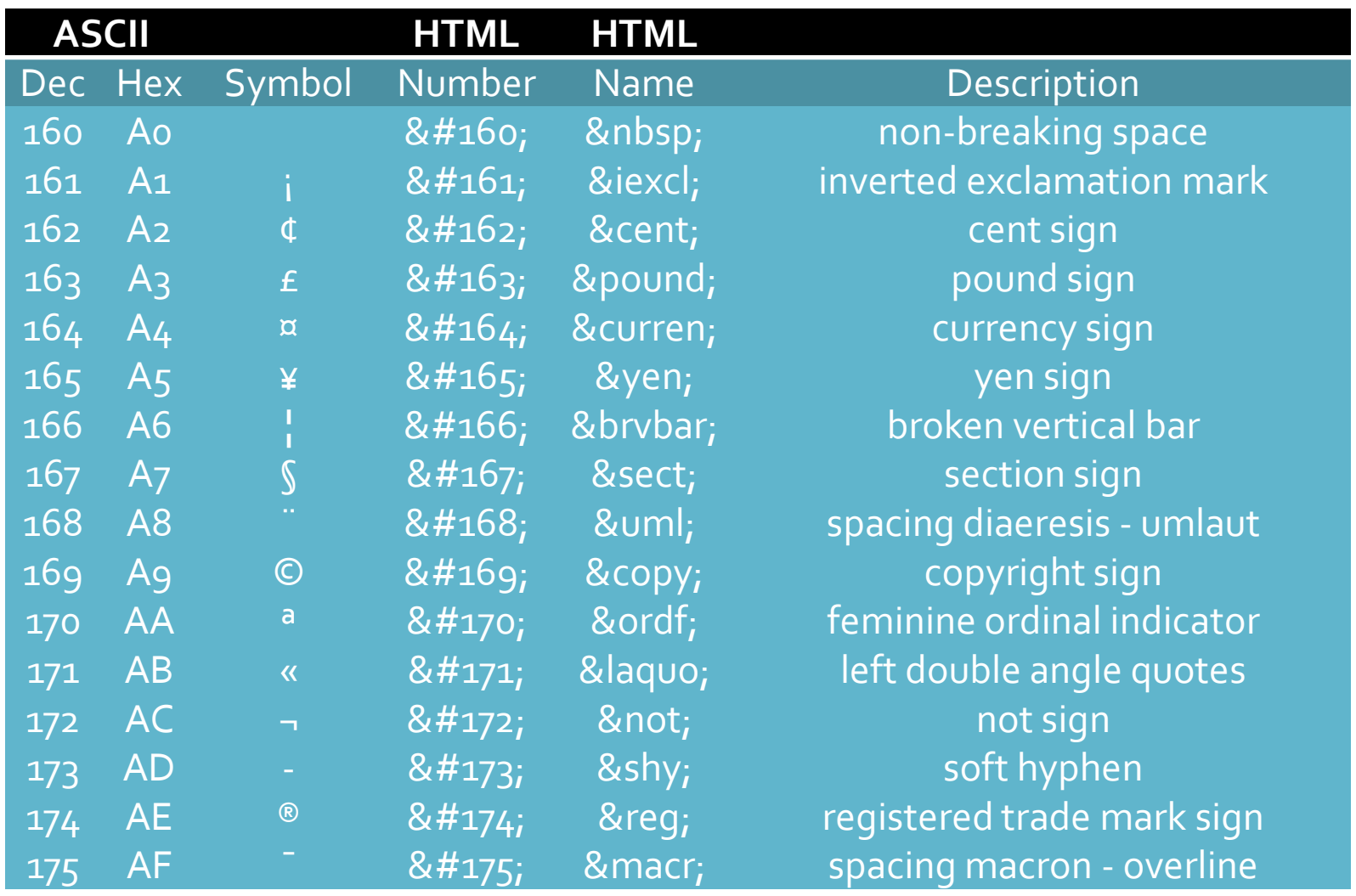

# Coduri 2

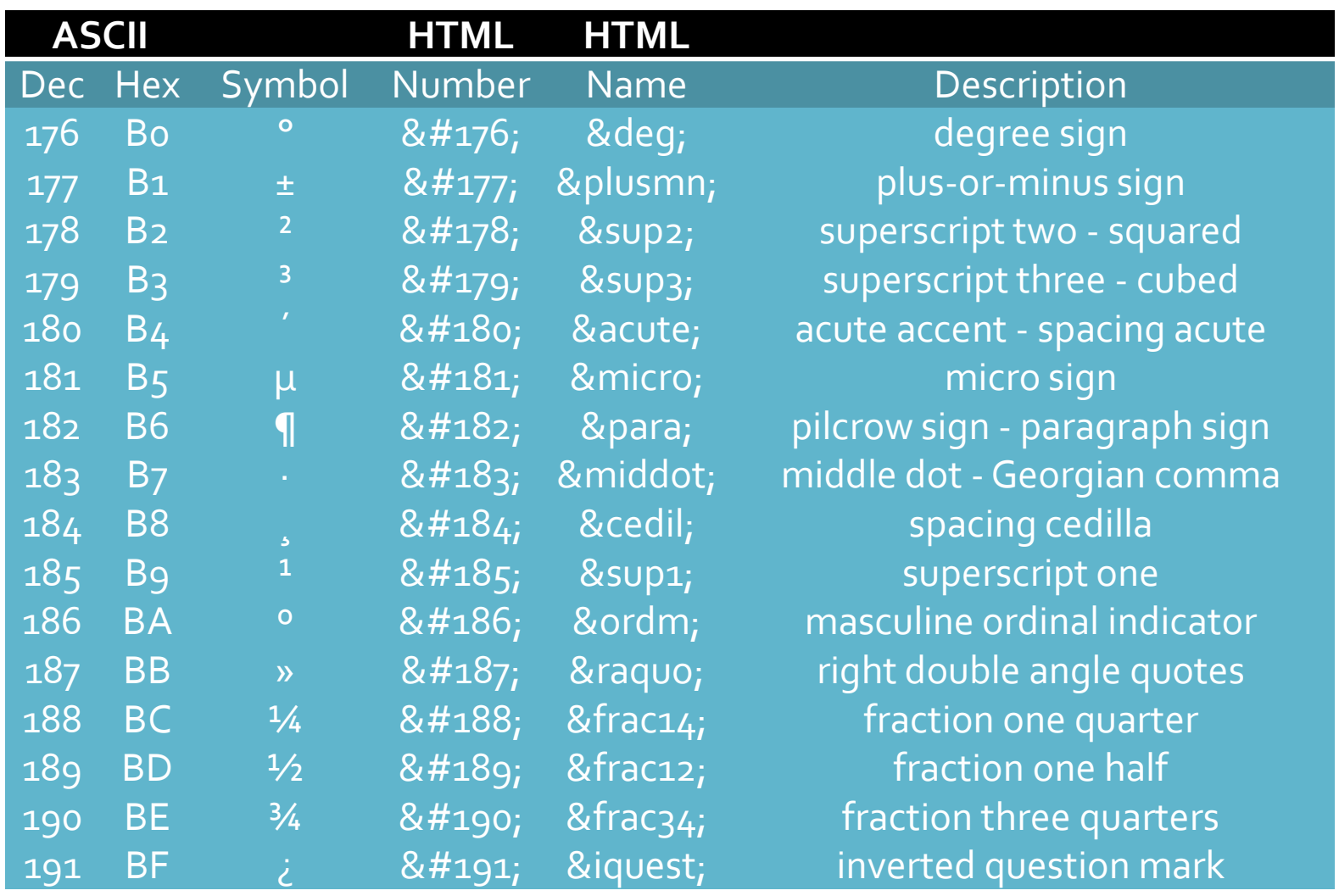

# Coduri 3

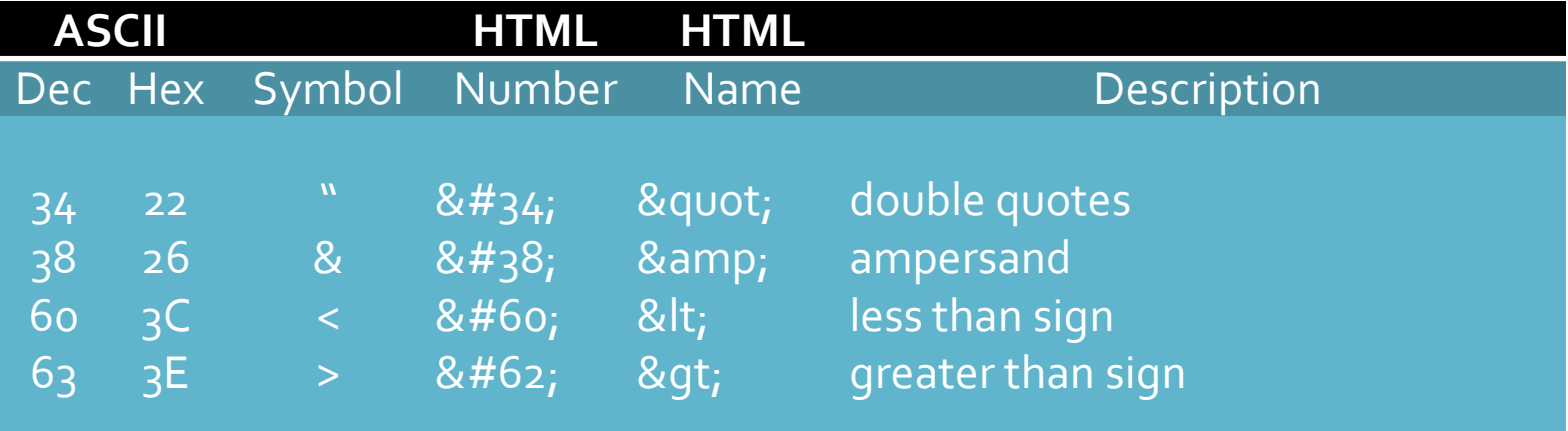

# HTML<br>3. Liste

### 3.1. Liste neordonate/ordonate, elemente

- Liste neordonate <ul>...</ul>
- Liste ordonate <ol>...</ol>
- Element in lista <li>...</li>
- **Atribute:** 
	- type = "tip lista"
		- UL tip lista : "disc, circle, square"
		- **OL tip lista : "1, a, A, i, I"**
	- start = "numarul de la care porneste lista" (OL)
	- value = "fortarea numarului curent" (LI)

### 3.1. Liste neordonate

#### $|<sub>U</sub>|$

<li>Primul element</li> <li>Al doilea element</li> <li>Al treilea element</li> <li>Al patrulea element</li>  $<$ / $U$ |>

<ul type="circle"> <li>Primul element</li> <li>Al doilea element</li> <li>Al treilea element</li> <li>Al patrulea element</li>  $<$ / $U$ |>

- Primul element
- Al doilea element
- Al treilea element
- Al patrulea element

- $\circ$  Primul element
- $\circ$  Al doilea element
- $\circ$  Al treilea element
- $\circ$  Al patrulea element

### 3.1. Liste ordonate

#### $\langle$ ol $>$

<li>Primul element</li> <li>Al doilea element</li> <li>Al treilea element</li> <li>Al patrulea element</li>  $<$ /ol $>$ 

<ol type="i"> <li>Primul element</li> <li>Al doilea element</li> <li>Al treilea element</li> <li>Al patrulea element</li>  $<$ /ol $>$ 

- Primul element  $1$
- Al doilea element  $\mathcal{D}$
- Al treilea element  $\mathcal{E}$
- 4. Al patrulea element

- Primul element
- Al doilea element  $\overline{\mathbf{n}}$
- Al treilea element  $111.$
- iv. Al patrulea element

### 3.1. Liste ordonate

<ol type="A" start="5"> <li>Primul element</li> <li>Al doilea element</li> <li>Al treilea element</li> <li>Al patrulea element</li>  $<$ /ol>

- Primul element  $E_{\parallel}$
- F. Al doilea element
- G. Al treilea element
- H. Al patrulea element

<ol type="I" start="5"> <li>Primul element</li> <li>Al doilea element</li> <li value="15">Al treilea element</li> <li>Al patrulea element</li>  $<$ /0 $|>$ 

- V Primul element
- Al doilea element VI.
- XV. Al treilea element
- XVI. Al patrulea element

### Contact

**Laboratorul de microunde si optoelectronica http://rf-opto.etc.tuiasi.ro rdamian@etc.tuiasi.ro**